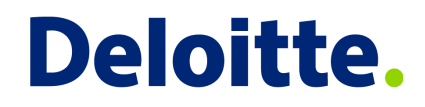

#### Open Source Committee work

Steve Berman October 9, 2014

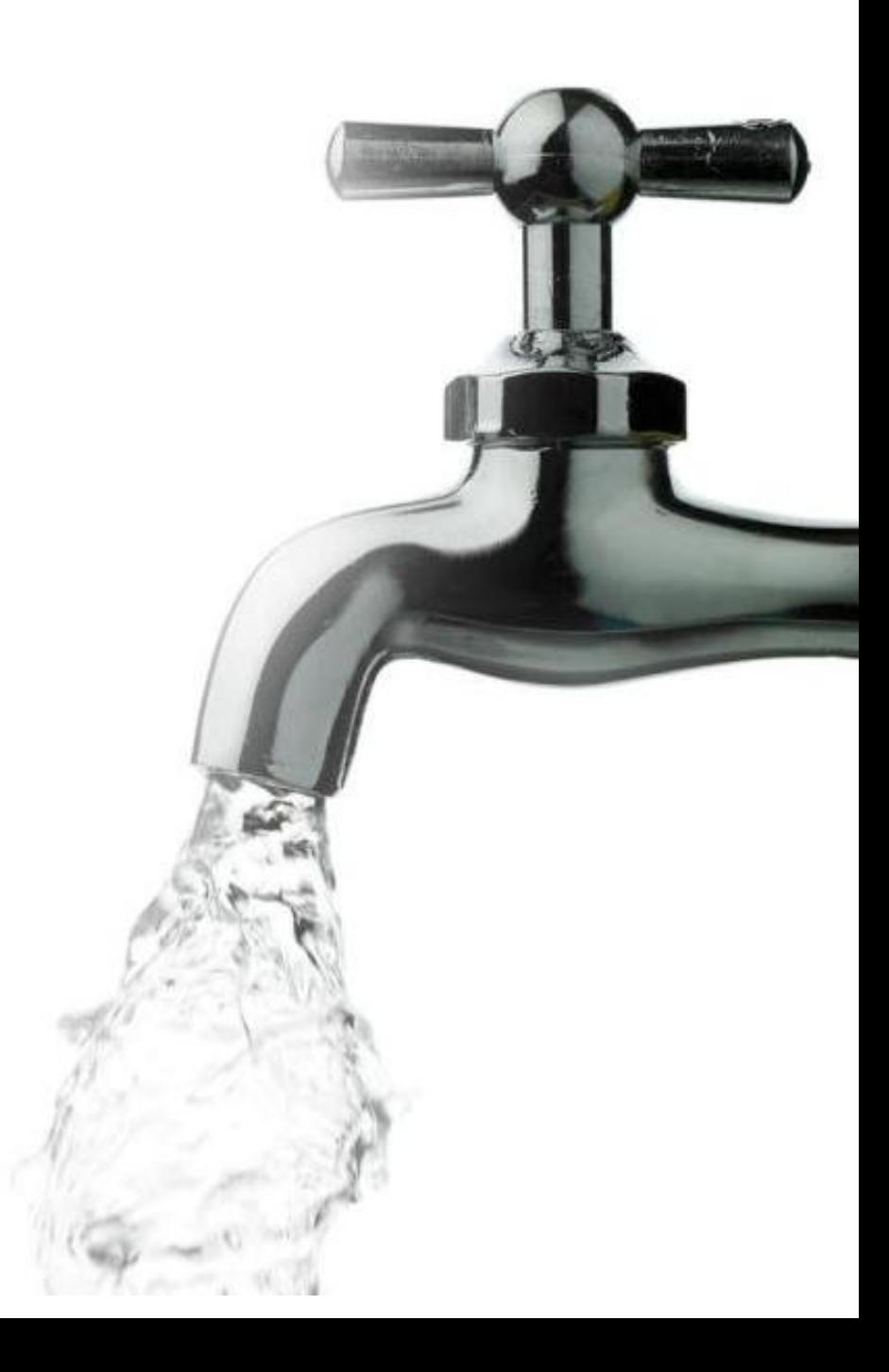

#### Agenda

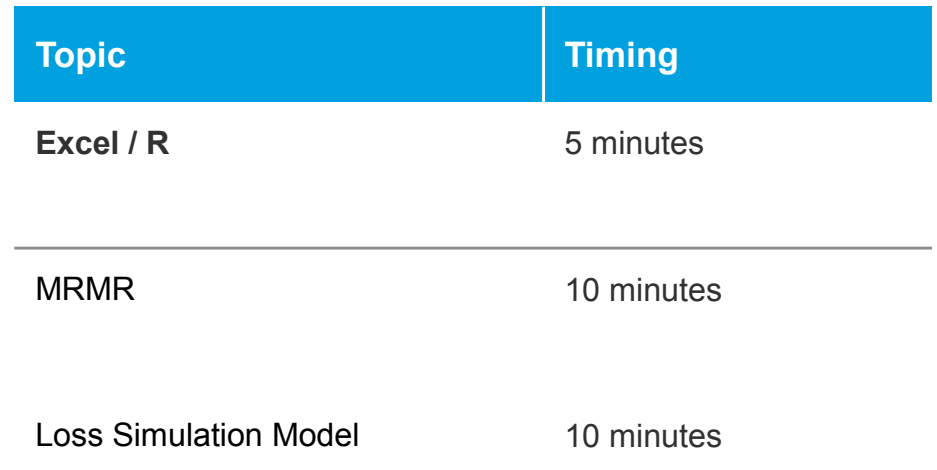

# Integration of Excel and R

- Can use packages like StatConn to link R calculations to external applications like Excel
	- Handle calculations that are "more complex" then Excel can handle
	- Leverage prepackaged libraries
	- Gain speed efficiencies (ex: avoid Excel VLookups)

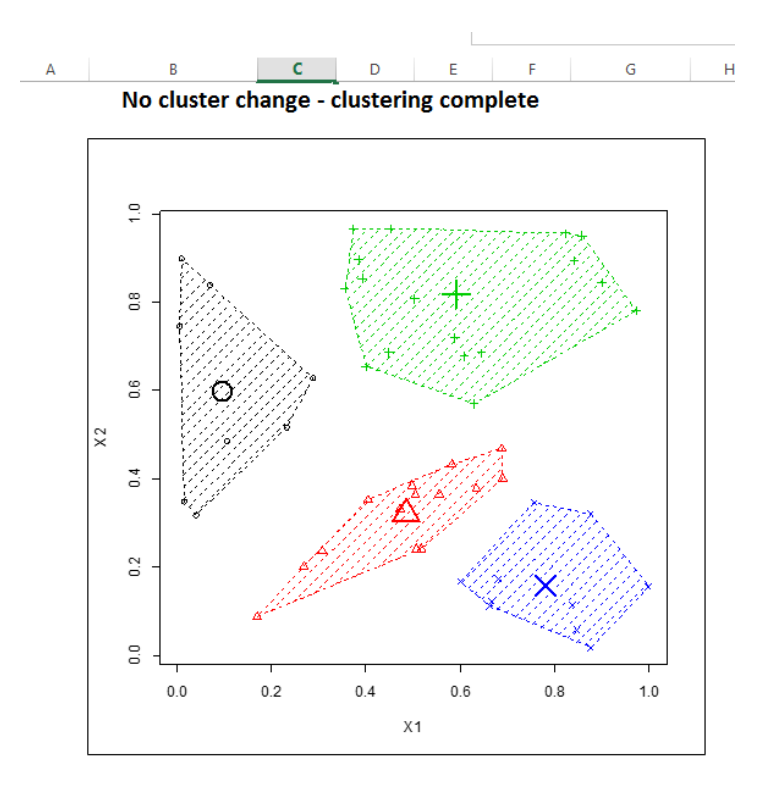

- **M**ultivariate **R**egression **M**odels for **R**eserving
- Created by Brian Fannin, Redwoods Group
- One of several packages for actuarial use (chainladder, actuar)
- Flexible framework for reserving based on linear models (chain ladder, additive)
- Emphasis on:
	- Ease of use
	- Multi-dimensional treatment of data
	- Visualization (EDA, assessment of model fit)
- Multilevel (hierarchical) framework means that many business segments may be analyzed together (blended) or separately = loss reserving with credibility

#### Visualize history

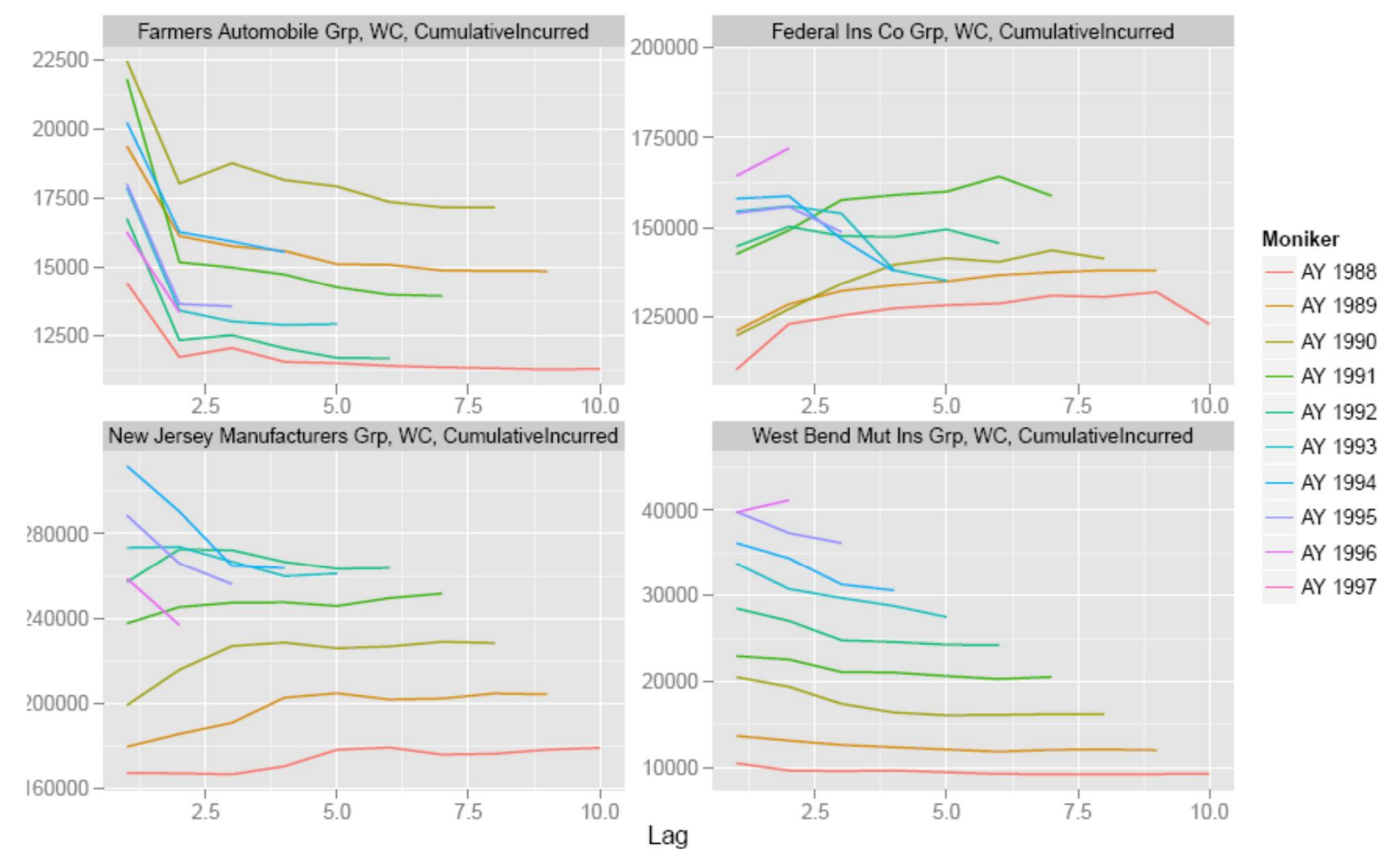

Copyright © 2014 Deloitte Development LLC. All rights reserved.

Deloitte.

- 5 -

Observe data as sample points to assess which variables best predict the actual data.

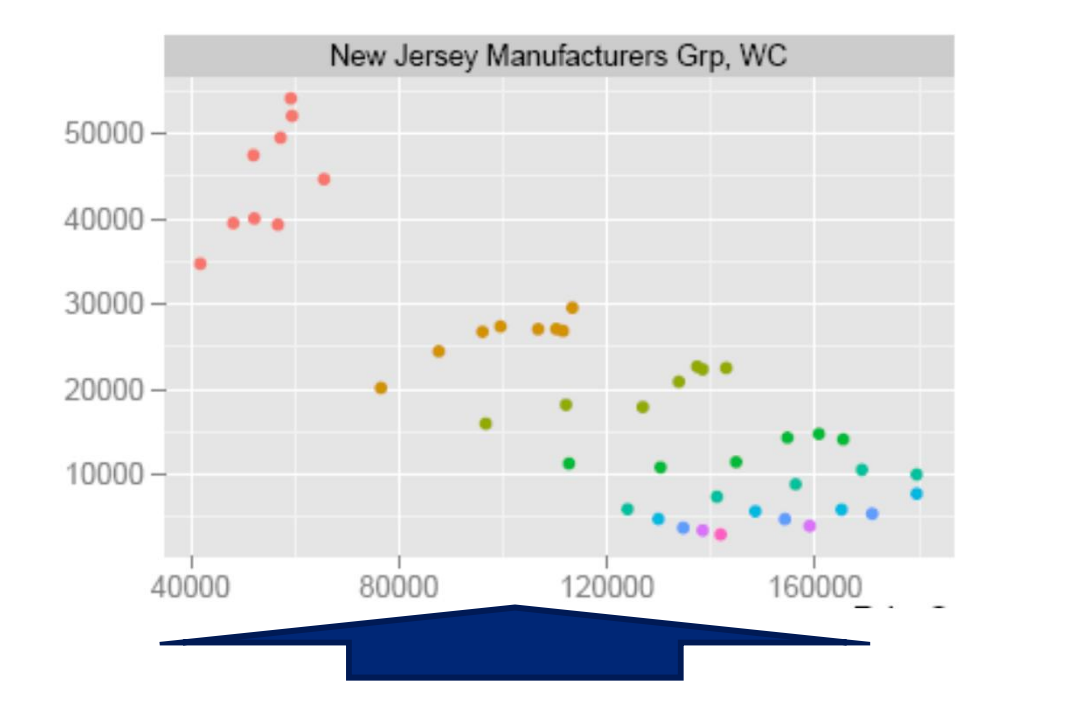

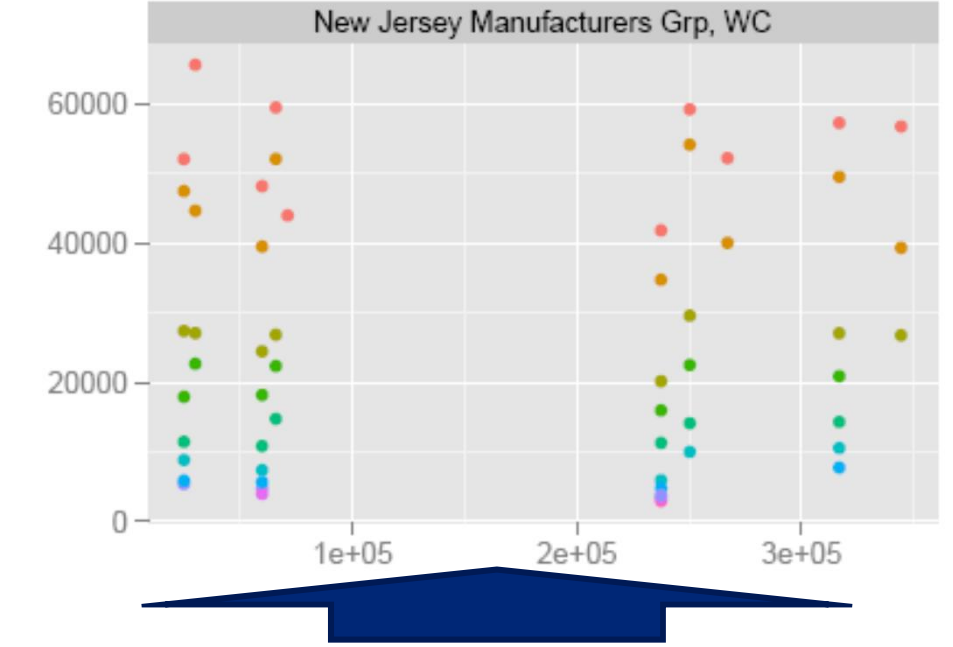

Could be a good linear fit

Not so much

Other features:

- Standard diagnostics
	- Residual plots
	- Statistical measures
		- Variability
		- RMSE
		- AIC
		- Log-likelihood
- Read of data from various sources
- Allows for non-standard evaluation periods

- Written in VB.NET
- Freely available for download, use and modification
- Integrated with R leverages packages and functions useful to the model

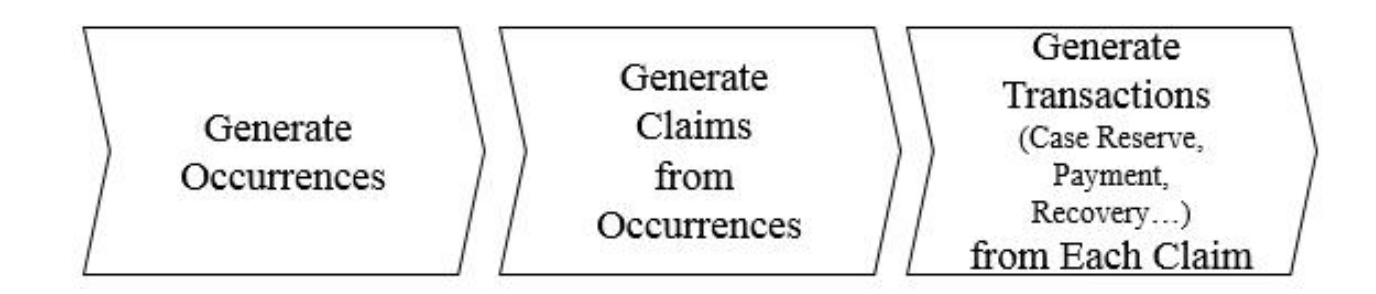

- R engine is implemented as a global class instance
	- Code is sent to engine to be evaluated

```
\bar{p}Public Class R: Implements IDisposable
     Public Const GRAPHICDEVICE As String = "RGraphicDevice"
     'make the (single) r engine available to the whole enviornment
     Private Shared mRObj As IStatConnector
□#Region "R Object initialization and fnalization"
     Public Shared Sub drawMessage(ByRef scr As RGraphScreen, ByVal str As String)
Ė
        setGraphicDevice(scr)
        EvaluateNoReturn("plot(0:100, 0:100, type = ""n"", xlab = """", ylab = """", axes=FALSE)")
        End Sub
```
- Calculations done using R
	- Loss distributions
	- Simulation
	- Copulas (using copula package)

```
victorian issue systematic issue
Public Function getPlotString() As String
    If (getDimension() = 2) Then
        Return "par(mfrow = c(1, 1)) " & vbLf &
                "plot(rcopula(" & OBJECT NAME & ", 1000), col=""blue"")"
    ElseIf getDimension() = 3 Then
        Return "par(mfrow = c(1, 1)) " & vbLf &
                "scatterplot3d(rcopula(" & OBJECT_NAME & ", 1000), color=""blue"")"
    End If
    Return ""
End Function
```

```
'CDF, it is distributed
Public Overrides Function CDF(ByVal x As Double) As Double
    Return R.Evaluate("plnorm(" & x & ", meanlog =" & meanlog & ", sdlog=" & sdlog & ", log = FALSE)")
End Function
'PURPOSE: computes the quantile (inverse of the cdf) at x
Public Overrides Function INV_CDF(ByVal p As Double) As Double
    Return R.Evaluate("qlnorm(" & p & ", meanlog =" & meanlog & ", sdlog=" & sdlog & ", log = FALSE)")
End Function
```
- Calculations done using R (continued)
	- Markov chains
	- Plotting of visualizations

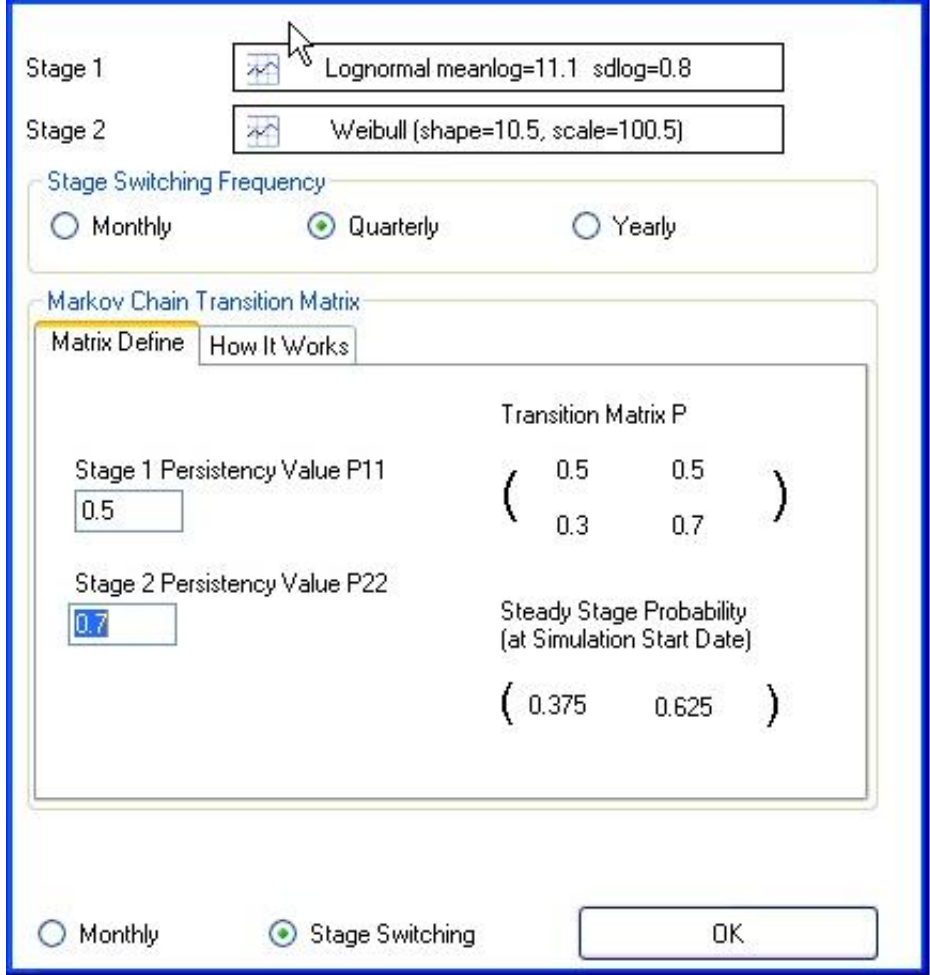

# CAS Open Source Committee

#### **OPEN-SOURCE SOFTWARE COMMITTEE**

The purpose of the Open-Source Software Committee is to make advanced open-source reserving, ratemaking and predictive modeling procedures available, accessible and of practical value to a wider audience. The Open-Source Software Research Committee will foster the development of tutorials, interfaces, procedures, and educational resources, and will liaise with the Professional Education committees to disseminate information to CAS members. The committee's Wiki with their research on R can be found here: http://opensourcesoftware.casact.org/start

Welcome to the CAS Open-Source Software Committee's page. Our current focus is applying the R programming language to the field of actuarial science.

#### Wiki Table of Contents

Useful Resources - Big list of links Introduction to R - Basic presentations and tutorials on R **Text Mining - Text mining tutorial** Chain Ladder - Tutorial on ChainLadder R package MRMR - Multivariate Regression Model for Reserving actuar I - Loss Models - A tutorial on loss distribution modeling. Part I of IV in a series on the actuar package Cloud - The CAS Open Source Committee's virtual machine open source offerings Forums - CAS Open Source Committee forums blogs - Visit CAS Open Source Committee Blogs

#### **Deloitte.**

Copyright © 2012 Deloitte Development LLC. All rights reserved.

Member of **Deloitte Touche Tohmatsu**